## Typed Protocol Pipelining

Marcin Szamotulski

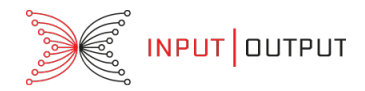

### 3rd January 2022

<https://coot.me/presentations/typed-protocol-pipelining.pdf>

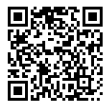

 $\{-\#$  LANGUAGE BangPatterns  $\#$ -{-# LANGUAGE DataKinds #-} {-# LANGUAGE EmptyCase #-}  $\{-\#$  LANGUAGE GADTs  $\#$ - $\}$ {-# LANGUAGE PolyKinds #-} {-# LANGUAGE RankNTypes #-}  $\{-\#$  LANGUAGE ScopedTypeVariables  $\#$ - $\}$ {-# LANGUAGE StandaloneDeriving #-} {-# LANGUAGE StandaloneKindSignatures #-}  $\{-\#$  LANGUAGE TypeFamilies  $\#$ - $\}$  $\{-\#$  LANGUAGE TypeOperators  $\#$ -

**module** Presentation.TypedProtocolPipelining **where**

**import** Data.Kind (Type) **import** Data.Singletons

## Ping Pong Protocol

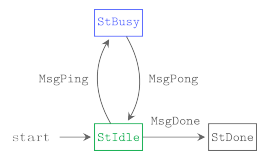

#### Figure: PingPong protocol state diagram

# Protocol pipelining

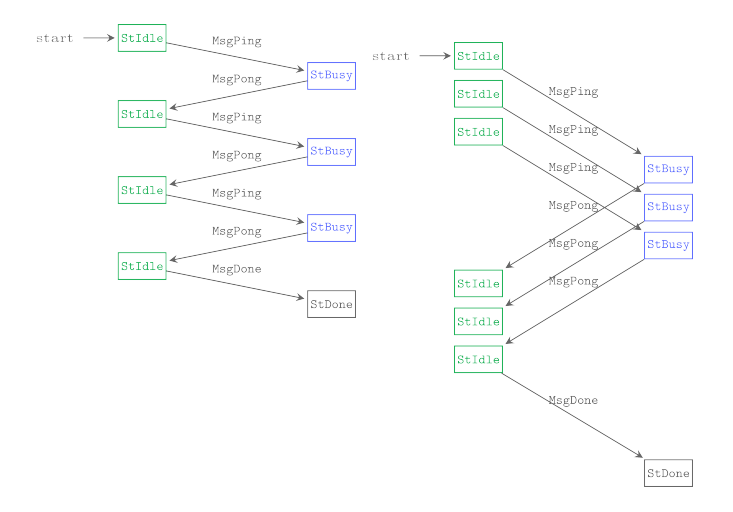

Figure: non-pipelined vs pipelined ping pong client

# Protocol pipelining

### • **latency hidding**

- **network utilisation** network is utilised best when constant pressure is applied to avoid shrinking of the tcp window (e.g. tcp flow control mechanism). Network utilisation is a balance between keeping the most constrained resource busy - but only just - too busy and delay increases and application responsiveness can drop.
- pipelined transitions are no longer a continous flow of matching transitions (i.e. composition of state transitions).
- pipelining must keep relative order of reqests and response transitions, but can mix both groups.

## Towards non-pipelined protocol description

**data** PingPong **where**

StIdle :: PingPong StBusy ::PingPong StDone::PingPong

**data** MessageSimplePingPong (st::PingPong) (st<sup>0</sup> ::PingPong) **where** MsgSimplePing ::MessageSimplePingPong StIdle StBusy MsgSimplePong ::MessageSimplePingPong StBusy StIdle MsgSimpleDone::MessageSimplePingPong StIdle StDone

**data** SimplePingPongClient (st::PingPong) a **where** SendMsg :: MessageSimplePingPong StIdle st  $\rightarrow$ (SimplePingPongClient st a)  $\rightarrow$ SimplePingPongClient StIdle a

RecvMsg :: (MessageSimplePingPong StBusy StIdle  $\rightarrow$ (SimplePingPongClient StIdle a))  $\rightarrow$ SimplePingPongClient StBusy a

ClientDone :: a

 $\rightarrow$ SimplePingPongClient StDone a

## Towards non-pipelined protocol description

simplePingPongClient::a→SimplePingPongClient StIdle a  $simplePingPongClient$  a=

SendMsg MsgSimplePing

- \$ RecvMsg\$λMsgSimplePong→ SendMsg MsgSimplePing
- $$$  RecvMsg $$\lambda$ MsgSimplePong $\rightarrow$ SendMsg MsgSimplePing
- \$ RecvMsg\$λMsgSimplePong→ SendMsg MsgSimpleDone
- \$ ClientDone a

## Towards pipelined protocol description

**data** N=Z|S N

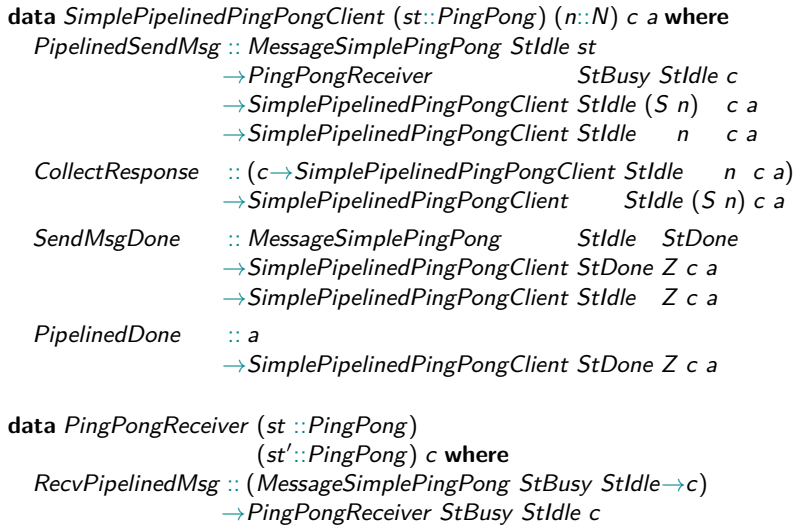

# Towards pipelined protocol description

### simplePipelinedPingPongClient

- $\therefore$  a -- fixed result, for simplicity
- $\rightarrow$  c -- fixed collected value, for simplicity
- $\rightarrow$  SimplePipelinedPingPongClient StIdle Z c a

simplePipelinedPingPongClient a  $c=$ 

PipelinedSendMsg

) )

MsgSimplePing

(RecvPipelinedMsg  $$\lambda$ MsgSimplePong $\rightarrow$ c)

(PipelinedSendMsg

MsgSimplePing

(RecvPipelinedMsg $\land$ MsgSimplePong $\rightarrow$ c)

**CollectResponse** 

 $\$\lambda\rightarrow$ CollectResponse

 $\Lambda \rightarrow$ SendMsgDone MsgSimpleDone

\$ PipelinedDone a

## Towards pipelined protocol description

Branching in PipelinedSendMsg requires that the interpretation of SimplePipelinedPingPongClient needs to concurrent execution:

PipelinedSendMsg :: MessageSimplePingPong StIdle st  $\rightarrow$ PingPongReceiver StBusy StIdle c  $\rightarrow$ SimplePipelinedPingPongClient StIdle (S n) c a  $\rightarrow$ SimplePipelinedPingPongClient StIdle n c a

Protocol Type Class

**data** Agency **where**

ClientAgency ::Agency ServerAgency ::Agency NobodyAgency::Agency

Protocol type class provides messages and state type family.

**class** Protocol ps **where** data Message ps (st::ps) (st'::ps) **type** StateAgency (st::ps)::Agency

**instance** Protocol PingPong **where data** Message PingPong from to **where** MsgPing ::Message PingPong StIdle StBusy MsgPong ::Message PingPong StBusy StIdle MsgDone::Message PingPong StIdle StDone **type** StateAgency StIdle  $=$ ClientAgency **type** StateAgency StBusy = ServerAgency **type** StateAgency StDone=NobodyAgency

Relative Agency

**data** PeerRole=AsClient|AsServer

**data** RelativeAgency **where** WeHaveAgency ::RelativeAgency TheyHaveAgency ::RelativeAgency NobodyHasAgency::RelativeAgency

**type** Relative::PeerRole→Agency→RelativeAgency **type** family Relative pr a **where**

 $Relative$  AsClient ClientAgency  $=$  WeHaveAgency  $Relative$  AsClient ServerAgency  $=$  TheyHaveAgency Relative AsClient NobodyAgency =NobodyHasAgency

 $Relative$  AsServer ClientAgency  $=$  TheyHaveAgency  $Relative$  AsServer ServerAgency  $=$  WeHaveAgency Relative AsServer NobodyAgency=NobodyHasAgency

Relative Agency

Type equality for RelativeAgency which also carries information about agency.

**type** ReflRelativeAgency :: Agency→RelativeAgency→RelativeAgency→Type data ReflRelativeAgency a r r' where ReflClientAgency ::ReflRelativeAgency ClientAgency rr ReflServerAgency ::ReflRelativeAgency ServerAgency rr ReflNobodyAgency::ReflRelativeAgency NobodyAgency r r

An evidence that both relative agencies are equal to 'NobodyHasAgency'.

**type** ReflNobodyHasAgency  $\therefore$  RelativeAgency $\rightarrow$ RelativeAgency $\rightarrow$ Type **data** ReflNobodyHasAgency ra ra' where ReflNobodyHasAgency::ReflNobodyHasAgency NobodyHasAgency **NobodyHasAgency** 

Relative Agency

A type family which swaps the client and server roles.

**type** FlipAgency::PeerRole→PeerRole **type** family FlipAgency pr **where** FlipAgency AsClient=AsServer FlipAgency AsServer=AsClient

### Exclusion Lemmas Agency

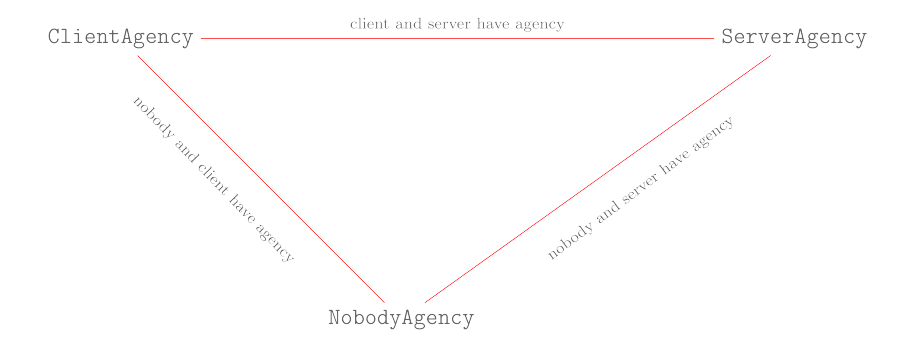

### Exclusion Lemmas

#### Relative Agency

A proof that if both Relative pr a and Relative (FlipAgency pr) a are equal then nobody has agency. In particual this lemma excludes the possibility that client and server has agency at the same state.

exclusionLemma ClientAndServerHaveAgency :: ∀pr::PeerRole (a::Agency) (ra::RelativeAgency). SingPeerRole pr  $\rightarrow$ ReflRelativeAgency a ra (Relative (pr) a)  $\rightarrow$ ReflRelativeAgency a ra (Relative (FlipAgency pr) a)  $\rightarrow$ ReflNobodyHasAgency (Relative ( pr) a) (Relative (FlipAgency pr) a)

exclusionLemma ClientAndServerHaveAgency SingAsClient ReflNobodyAgency ReflNobodyAgency =ReflNobodyHasAgency

exclusionLemma ClientAndServerHaveAgency SingAsServer ReflNobodyAgency ReflNobodyAgency =ReflNobodyHasAgency

## Exclusion Lemmas

#### Relative Agency

A proof that if one side has terminated, then the other side terminated as well.

terminationl emma 1

:: SingPeerRole pr

 $\rightarrow$ ReflRelativeAgency a ra (Relative ( pr) a)

 $\rightarrow$ ReflRelativeAgency a NobodyHasAgency (Relative (FlipAgency pr) a)

 $\rightarrow$ ReflNobodyHasAgency (Relative ( pr) a)

(Relative (FlipAgency pr) a)

terminationLemma 1

SingAsClient ReflNobodyAgency ReflNobodyAgency

=ReflNobodyHasAgency

terminationLemma 1

SingAsServer ReflNobodyAgency ReflNobodyAgency

=ReflNobodyHasAgency

## Exclusion Lemmas

#### Relative Agency

terminationl emma 2

:: SingPeerRole pr  $\rightarrow$ ReflRelativeAgency a ra (Relative (FlipAgency pr) a)  $\rightarrow$ ReflRelativeAgency a NobodyHasAgency (Relative (pr) a)  $\rightarrow$ ReflNobodyHasAgency (Relative (FlipAgency pr) a)  $(Relative ($  pr) a)

terminationl emma 2 SingAsClient ReflNobodyAgency ReflNobodyAgency =ReflNobodyHasAgency terminationLemma 2 SingAsServer ReflNobodyAgency ReflNobodyAgency =ReflNobodyHasAgency

singletons

**data** Trans ps **where**  $Tr::\forall ps.ps \rightarrow ps \rightarrow Trans ps$ 

**data** Queue ps **where** Empty::Queue ps Cons :: Trans  $ps \rightarrow Queue$  ps $\rightarrow Queue$  ps

**type** (  $\triangleleft$  ) ::Trans ps → Queue ps → Queue ps **type**  $a \triangleleft as = Cons$  a as **infixr**  $5 \triangleleft$ 

**type**  $(\triangleright)$  :: Queue ps  $\rightarrow$  Trans ps  $\rightarrow$  Queue ps **type** family as  $\triangleright$  b where Empty  $\rightarrow b = Cons b$  Empty  $(a \triangleleft as)$   $\Rightarrow b=a \triangleleft (as \triangleright b)$ **infixr**  $5 \triangleright$ 

deep embedding: non-pipelined primitives

```
data Pipelined=NonPipelined|Pipelined
data Peer ps
  (pr::PeerRole)
  (pl::Pipelined)
  (q::Queue ps)
  (st::ps) m a where
  Effect :: m (Peer ps pr pl q st m a)
        \rightarrowPeer ps pr pl q st m a
  Done :: Singl st
        ⇒(ReflRelativeAgency (StateAgency st)
                                 NobodyHasAgency
                                 (Relative pr (StateAgency st)))
        \rightarrow a
```
 $\rightarrow$ Peer ps pr pl Empty st m a

deep embedding: non-pipelined primitives

Send a message (non-pipelined) and continue in a new state. Requires a proof that the sender has agency (WeHaveAgency).

```
Yield :: Singl st
      ⇒(ReflRelativeAgency (StateAgency st)
                                WeHaveAgency
                                (Relative pr (StateAgency st)))
      \rightarrowMessage ps st st'
      \rightarrowPeer ps pr pl Empty st' m a
      \rightarrowPeer ps pr pl Empty st m a
```
Receive a message (non-pipelined), and continue at a new state. Requires an evidence that the remote side has agency ( $TheyHaveAgency$ ).

```
Await :: SingI st
      ⇒(ReflRelativeAgency (StateAgency st)
                                TheyHaveAgency
                                (Relative pr (StateAgency st)))
      \rightarrow(∀st'.Message ps st st'\rightarrowPeer ps pr pl Empty st' m a)
      \rightarrowPeer ps pr pl Empty st m a
```
deep embedding: pipelined primitives

Pipeline a message, register the expected transition in the queue of suspended transitions, and continue possibly pipelining more messages.

```
YieldPipelined
   :: (Singl st, Singl st')
  ⇒(ReflRelativeAgency (StateAgency st)
                            WeHaveAgency
                            (Relative pr (StateAgency st)))
  \rightarrowMessage ps st st'
  \rightarrowPeer ps pr Pipelined (q \triangleright Tr st' st'') st'' m a
  \rightarrowPeer ps pr Pipelined (q) st m a
```
deep embedding: pipelined primitives

Receive a message as part of suspended transition. It requires an evidence that the remote side has agency for the state  $st'.$ 

> Collect  $::$  Singl st'  $\Rightarrow$  (ReflRelativeAgency (StateAgency  $st'$ ) TheyHaveAgency (Relative pr (StateAgency st')))  $\rightarrow$ Maybe (Peer ps pr Pipelined (Tr st' st'' < q) st m a)  $\rightarrow$ (∀stNext.Message ps st' stNext  $\rightarrow$ Peer ps pr Pipelined (Tr stNext st''  $\triangleleft q$ ) st m a)  $\rightarrow$ Peer ps pr Pipelined  $(\mathsf{T}\mathsf{r}\ \mathsf{st}' \ \ \ \ \ \mathsf{st}'' \triangleleft \mathsf{q})\ \mathsf{st}\ \mathsf{m}$  a

Eliminate an identity transition from the front of the queue.

CollectDone  $\therefore$  Peer ps pr Pipelined ( q) st m a  $\rightarrow$  Peer ps pr Pipelined (Tr st st  $\triangleleft q$ ) st m a

# Pipelined Ping Pong client

pingPongClientPipelined

::Peer PingPong AsClient Pipelined Empty StIdle m () pingPongClientPipelined

- =YieldPipelined ReflClientAgency MsgPing
- **\$ YieldPipelined ReflClientAgency MsgPing**
- \$ YieldPipelined ReflClientAgency MsgPing
- \$ collect
- \$ collect
- \$ collect
- \$ Yield ReflClientAgency MsgDone
- \$ Done ReflNobodyAgency ()

**where**

collect :: Peer PingPong AsClient Pipelined q StIdle m ()  $\rightarrow$ Peer PingPong AsClient Pipelined

( $Tr$  StBusy StIdle  $\triangleleft q$ ) StIdle m ()

collect k

=Collect ReflServerAgency Nothing \$λMsgPong→CollectDone k

# Ping Pong v2

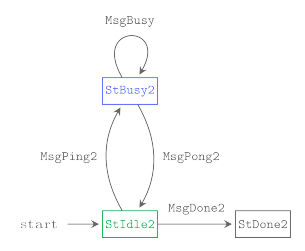

**newtype** PingPong2=Wrap PingPong **type** StIdle2 =Wrap StIdle **type** StBusy2 =Wrap StBusy **type** StDone2=Wrap StDone

# Ping Pong v2

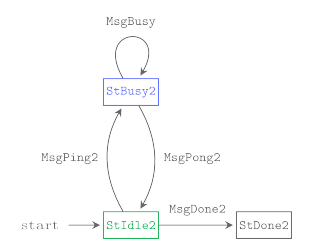

**instance** Protocol PingPong2 **where data** Message PingPong2 from to **where** MsgPingPong  $::$  Message PingPong  $($  st) )  $\rightarrow$ Message Ping $P$ ong $2$   $(W$ rap st $)$   $(W$ rap st $')$ **MsgBusv** :: Message PingPong2 (Wrap StBusy) (Wrap StBusy)

**type** StateAgency (Wrap StIdle) =StateAgency StIdle **type** StateAgency (Wrap StBusy)=StateAgency StBusy **type** StateAgency (Wrap StDone)=StateAgency StDone

# Pipelined Ping Pong v2 Client

pingPongClientPipeliend2

::Peer PingPong2 AsClient Pipelined Empty StIdle2 m Int pingPongClientPipeliend2

 $=$ YieldPipelined ReflClientAgency (MsgPingPong MsgPing)

- \$ YieldPipelined ReflClientAgency (MsgPingPong MsgPing)
- \$ YieldPipelined ReflClientAgency (MsgPingPong MsgPing)

\$ collect 0

- $$ \lambda n1 \rightarrow$ collect n1
- $\lambda$  n2  $\rightarrow$ collect n2
- $$ \lambda n3 \rightarrow Y$ ield ReflClientAgency (MsgPingPong MsgDone)
- \$ Done ReflNobodyAgency n3

#### **where**

collect :: Int

 $\rightarrow$ (Int $\rightarrow$ Peer PingPong2 AsClient Pipelined q StIdle2 m Int)

 $\rightarrow$  Peer PingPong2 AsClient Pipelined

( $Tr$  StBusy2 StIdle2  $\triangleleft q$ ) StIdle2 m Int

collect ! n k

=Collect ReflServerAgency Nothing

\$ λmsg→**case** msg **of**

 $MsgBusy \rightarrow collect (n+1) k$ (MsgPingPong MsgPong) $\rightarrow$ CollectDone (k n)

# Non-pipelined Duality

```
data TerminalStates ps (pr::PeerRole) where
   TerminalStates
     ::\forall p s \text{ pr } (st::ps) (st':ps).Sing st
     \rightarrowReflRelativeAgency (StateAgency st)
                             NobodyHasAgency
                             (Relative ( pr) (StateAgency st))\rightarrowSing st'
     \rightarrowReflRelativeAgency (StateAgency st')
                             NobodyHasAgency
                             (Relative (FlipAgency pr) (StateAgency st'))
     \rightarrowTerminalStates ps pr
```

```
theorem_nonpipelined_duality
  ::∀ps (pr::PeerRole) (initSt::ps) m a b.
     (Monad m, SingI pr)
  \Rightarrow Peer ps ( pr) NonPipelined Empty initSt m a
  \rightarrowPeer ps (FlipAgency pr) NonPipelined Empty initSt m b
  \rightarrowm (a, b, TerminalStates ps pr)
```
Link to the [proof.](https://github.com/input-output-hk/ouroboros-network/blob/coot/typed-protocols-rewrite/typed-protocols/src/Network/TypedProtocol/Proofs.hs#L83) The proof relies on exclusion lemmas.

# Removing pipelining

theorem unpipeline ::∀ps (pr::PeerRole) (pl::Pipelined)  $(intSt:ps)$  m a. Functor m  $\Rightarrow$ [Bool] -- interleaving choices for pipelining allowed by -- 'Collect' primitive. False values or '[]' give no -- pipelining.  $\rightarrow$ Peer ps pr pl Empty initSt m a  $\rightarrow$ Peer ps pr NonPipelined Empty initSt m a

Link to the [proof.](https://coot.me/posts/typed-protocol-pipelining.html#removing-pipelining)

## Pipelined Duality

```
theorem_duality
  :: ∀ps (pr::PeerRole)
         (pl ::Pipelined)
         (pl'::Pipelined)
         (st:ps) m a b.
     (Monad m, Singl pr)
  \Rightarrow[Bool]\rightarrow[Bool]
  \rightarrowPeer ps ( pr) pl Empty st m a
  \rightarrowPeer ps (FlipAgency pr) pl' Empty st m b
  \rightarrowm (a, b, TerminalStates ps pr)
theorem duality csA csB a b=theorem nonpipelined duality (theorem unpipeline csA a)
                                   (theorem_-unpipeline csB b)
```
# Remarks

- The duality theorem relies on 1-1 encoding of protocol messages; Non injective encodings can lead to deadlocks, or premature termination.
- Non injective encodings are useful! A protocol that handles simultaneous TCP open is an example.
- The presented Peer type was first discovered in Agda, and then re-implemented in Haskell. Agda's more expressive type system, and quite similar syntax to Haskell, makes it ideal for type level experiments which as in this case can lead to simpler API.

## Acknowledgement

- Alex Vieth, [Well-Typed](https://well-typed.com)
- Duncan Coutts, [Well-Typed](https://well-typed.com)

<https://coot.me/presentations/typed-protocol-pipelinging.pdf>

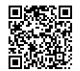

[https://github.com/input-output-hk/ouroboros-network/tree/coot/](https://github.com/input-output-hk/ouroboros-network/tree/coot/typed-protocols-rewrite/typed-protocols) [typed-protocols-rewrite/typed-protocols](https://github.com/input-output-hk/ouroboros-network/tree/coot/typed-protocols-rewrite/typed-protocols)

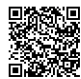